การพัฒนาเครื่องมือเพื่อเปลี่ยนระบบแฟ้มข้อมูลเป็นโมเดลฐานข้อมูลแบบสัมพันธ์

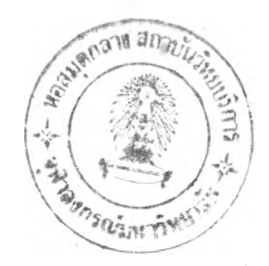

**นาย วสันต์ กันอํ่า**

- 4

**วิทยานิพนธ์นี้เป็นส่วนหนึ่งของการศึกษาตามหลักสูตรวิทยาศาสตรมหาบัณฑิต ภาควิชาวิศวกรรมคอมพิวเตอร์ บัณฑิตวิทยาลัย จุฬาลงกรณ์มหาวิทยาลัย** พ.ศ. 2539 ISBN 974-635-401-9 **ลิขสิทธี้ของบัณฑิตวิทยาลัย จุฬาลงกรณ์มหาวิทยาลัย**

*1 m w u c j*

#### DEVELOPMENT OF TOOLS TO CONVERT FILE SYSTEMS TO A RELATIONAL DATABASE MODEL

Mr. Wasun Khan-Am

A Thesis Submitted in Partial Fulfillment of the Requirements for the Degree of Master of Science Department of Computer Engineering Graduate School Chulalongkorn University 1996 ISBN 974-635-401-9

หัวข้อวิทยานิพนธ์ โดย ภาควิชา อาจารย์ที่ปรึกษา การพัฒนาเครื่องมือเพื่อเปลี่ยนระบบแฟ้มข้อมูลเป็นโมเดลฐานข้อมูลแบบสัมพันธ์ นายวสันต์ กันอํ่า วิศวกรรมคอมพิวเตอร์ รองศาสตราจารย์สมชาย ทยานยง

บัณฑิตวิทยาลัย จุฬาลงกรณ์มหาวิทยาลัย อนุมืตใหันับวิทยานิพนธ์ฉบับนี้เป็นส่วนหนึ่ง

ของการศึกษาตามหลักสูตรปริญญามหาบัณฑิต

*.. . r n i À r ^ .*โโโโโ!โ..........!\*!เโโ................. คณบดีบัณฑิตวิทยาลัย

(ศาสตราจารย์ นพ.ศุภวัฒน์ ชุติวงศ์ )

คณะกรรมการสอบวิทยานิพนธ์

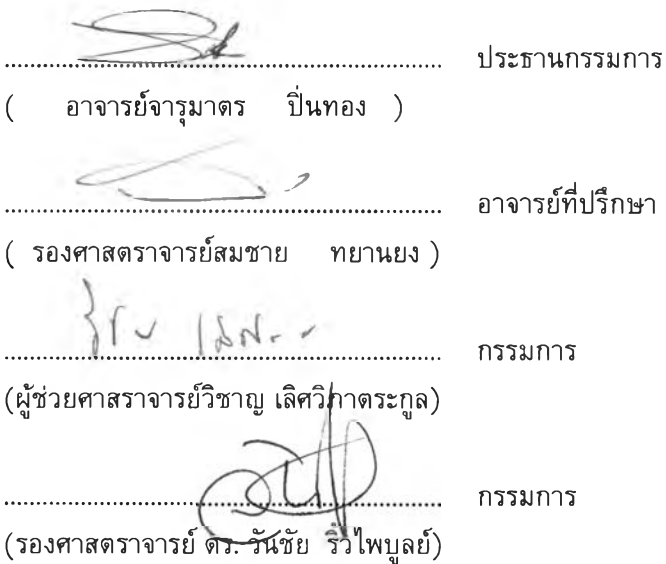

วสันต์ กันอ่ำ : การพัฒนาเครื่องมือเพื่อเปลี่ยนระบบแฟ้มข้อมูลเป็นโมเดลฐานข้อมูลแบบสัมพันธ์ $\vert$ (DEVELOPMENT OF TOOLS TO CONVERT FILE SYSTEMS TO A RELATIONAL DATABASE MODEL ) อ. ที่ปรึกษา รศ.ลมชาย ทยานยง, 70 หน้า. ISBN 974-635-401 -9

วิทยานิพนธ์ฉบับนี้มืสัตถุประสงคในการสร้างเครื่องมือเพื่อช่วยในการเปลี่ยนโครงสร้างของแฟ้มข้อมูล ! ของระบบงานที่ใช้ระบบแฟ้มข้อมูลเป็นโมเดลฐานข้อมูลแบบสัมพันธ์ เครื่องมือที่สร้างฃึ้นนี้มีชื่อว่า CFDTools และมี การออกแบบ CFDTools เป็น 3 ส่วน ได้แก่ ส่วนของการรวบรวมข้อมูล, ส่วนของการสร้างเอสคิวแอลคับสกีมา **และ** ส่วนของการสร้างโมเดล

ผลที่ได้จากการนำ CFDTools ที่สร้างขึ้นมาทดลองใช้งานพบว่าลามารถเปลี่ยนความสัมพันธ์**ของข้อมูล** ในลักษณะ หนึ่งต่อหนึ่ง และ หนึ่งต่อกลุ่มได้ แต่ไม่สามารถเปลี่ยนความสัมพันธ์ในรูปแบบ กลุ่มต่อกลุ่มได้ โดยได้ทำ การทดลองใช้งานคับระบบงานจำลองที่สร้างขึ้นใน 2 สักษณะ ดังนี้

1 ทดลองทำงานบนเครื่องไมโครคอมพิวเตอร์ ที่ใช้ระบบการจัดการฐานข้อมูลออราเคิลแบบบุคคล และ ระบบการจัดการฐานข้อมูลโพรเกรส สำหรับระบบปฎิการวินโดว์ 3.1 คือ สามารถสร้างฐานข้อมูลและตารางข้อมูลบน เครื่องไมโครคอมพิวเตอร์ได้

2 ทดลองใช้งานคับระบบการจัดการฐานข้อมูลโพรเกรสบนเครื่องชัน 20 ที่เป็นระบบที่มืการบริการฐาน ข้อมูลผ่านระบบเครือข่าย CFDTools สามารถส่งคำสั่งไปสร้างดารางข้อมูลบนเครื่องให้บริการฐานข้อมูลได้

**ภาควิชา วิ.'**ศว *jxn*ม.'**ค]**attYhkfl&TL................................... **สาขาวิชา** *...3.* **..........................** ปีการศึกษา......2539

 $\vdots$ 

**ลายมือซอนิสิต. ....***Q t . . . A , ,* **ลายมือซออาจารย์ที่ปรึกษา...... ลายมือซออาจารย์ที่ปรึกษาร่วม**

;

**;**

# ี พิมพ์ต้นฉบับบทกัดย่อวิทยานิพนธ์ภายในกรอบสีเขียวนี้เพียง*แ*ผ่นเดียว

 $\lambda$ 

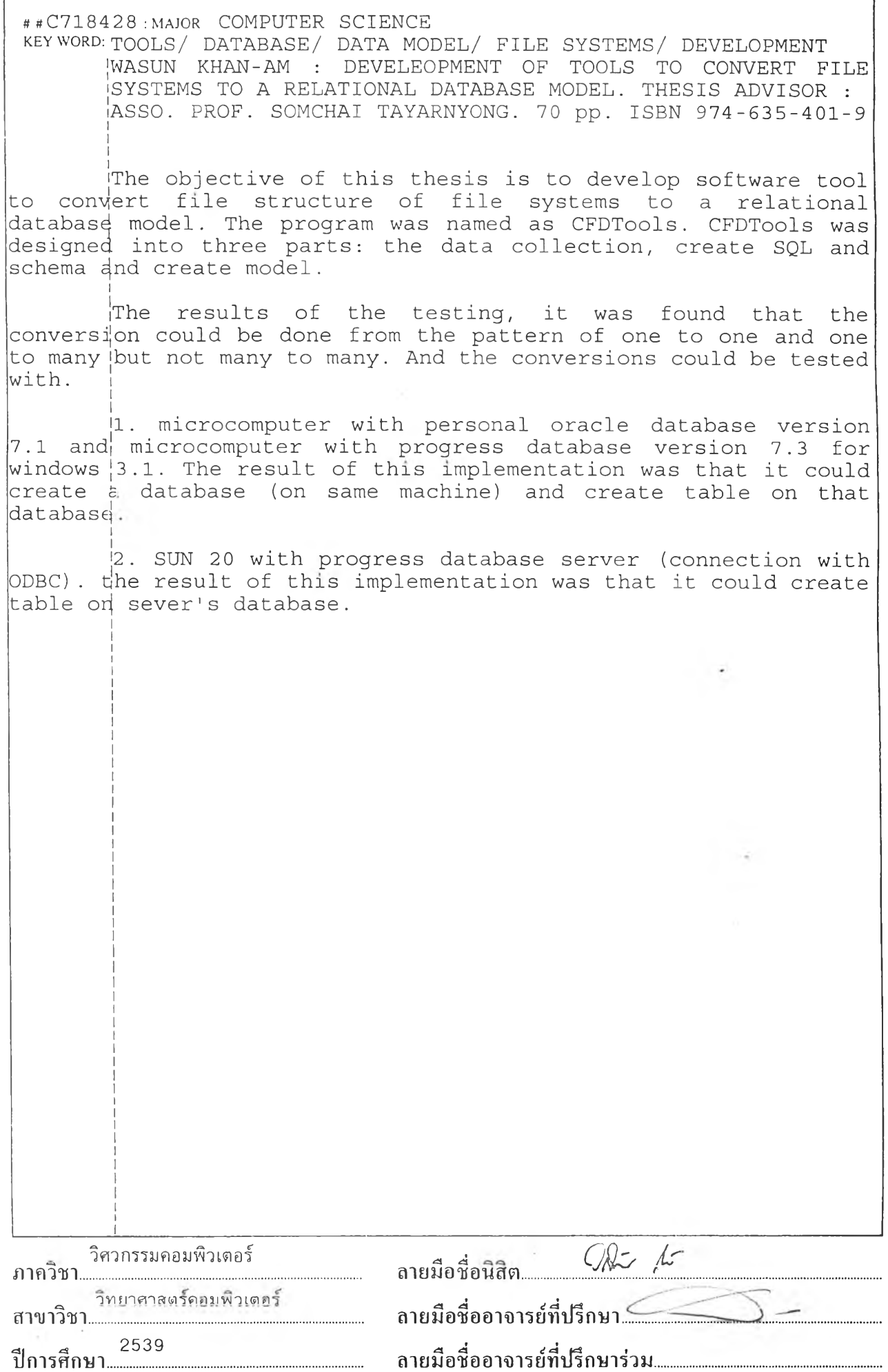

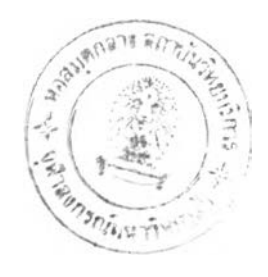

#### กิตติกรรมประกาศ

วิทยานิพนธ์ฉท้บนี้ได้สำเร็จลุล่วงไปได้ด้วยความช่วยเหลืออย่างดียิ่งของ รองศาสตราจารย์ สมชาย ทยานยง อาจารย์ที่ปรึกษาวิทยานิพนธ์ ซึ่งท่านได้คำแนะนำและข้อคิดเห็นต่าง ๆ ของการวิจัยมา ด้วยดตลอด

ท้ายนี้ ผู้วิจัยใคร่ขอกราบขอบพระคุณ บิดา-มารดา ซึ่งสนับสนุนทางด้านกำลังใจแก่ผู้ทำวิจัย เสมอมาจนสำเร็จการศึกษา

> วสันต์ กันอํ่า พฤกษภาคม 2540

## สารบัญ

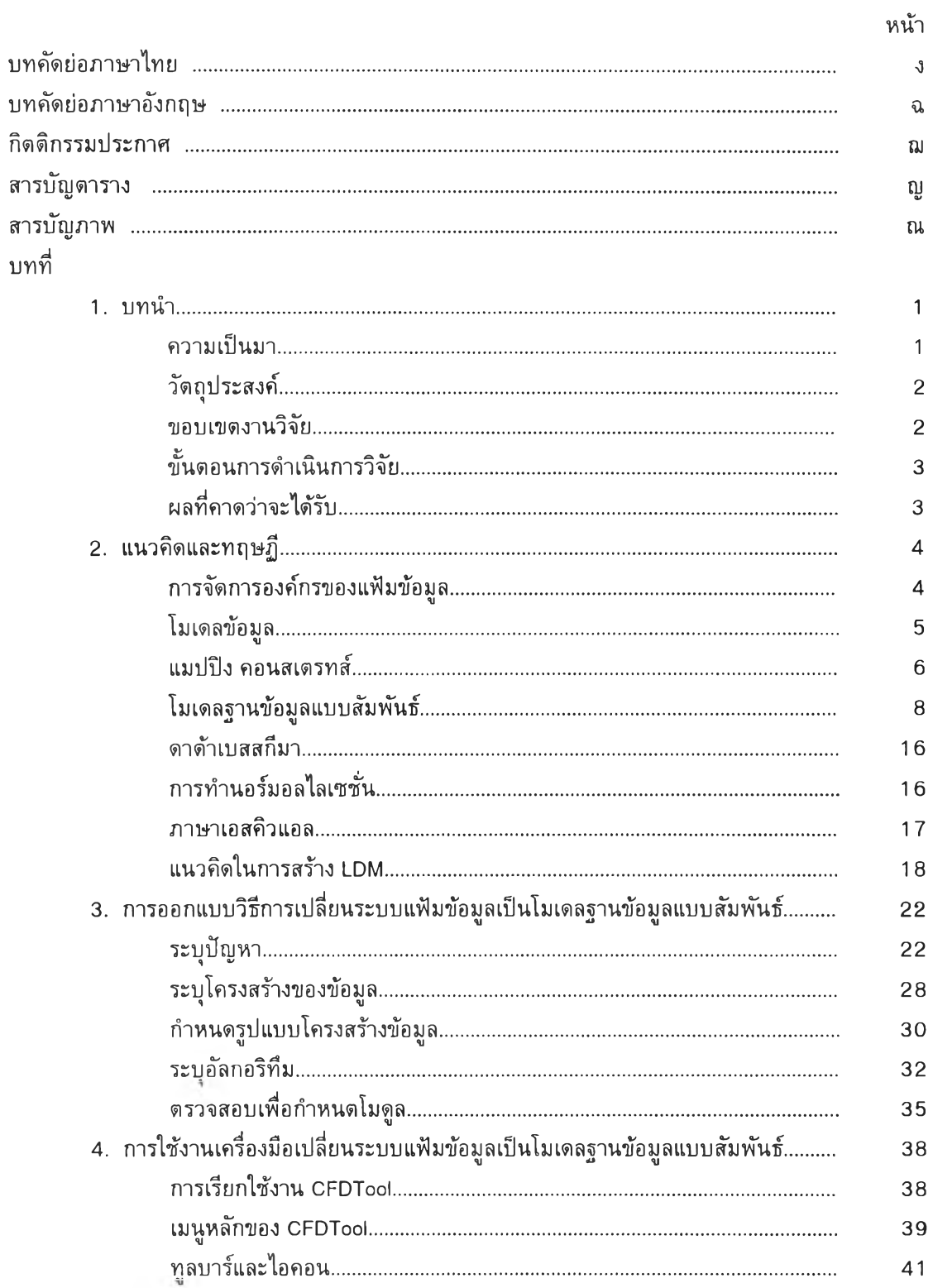

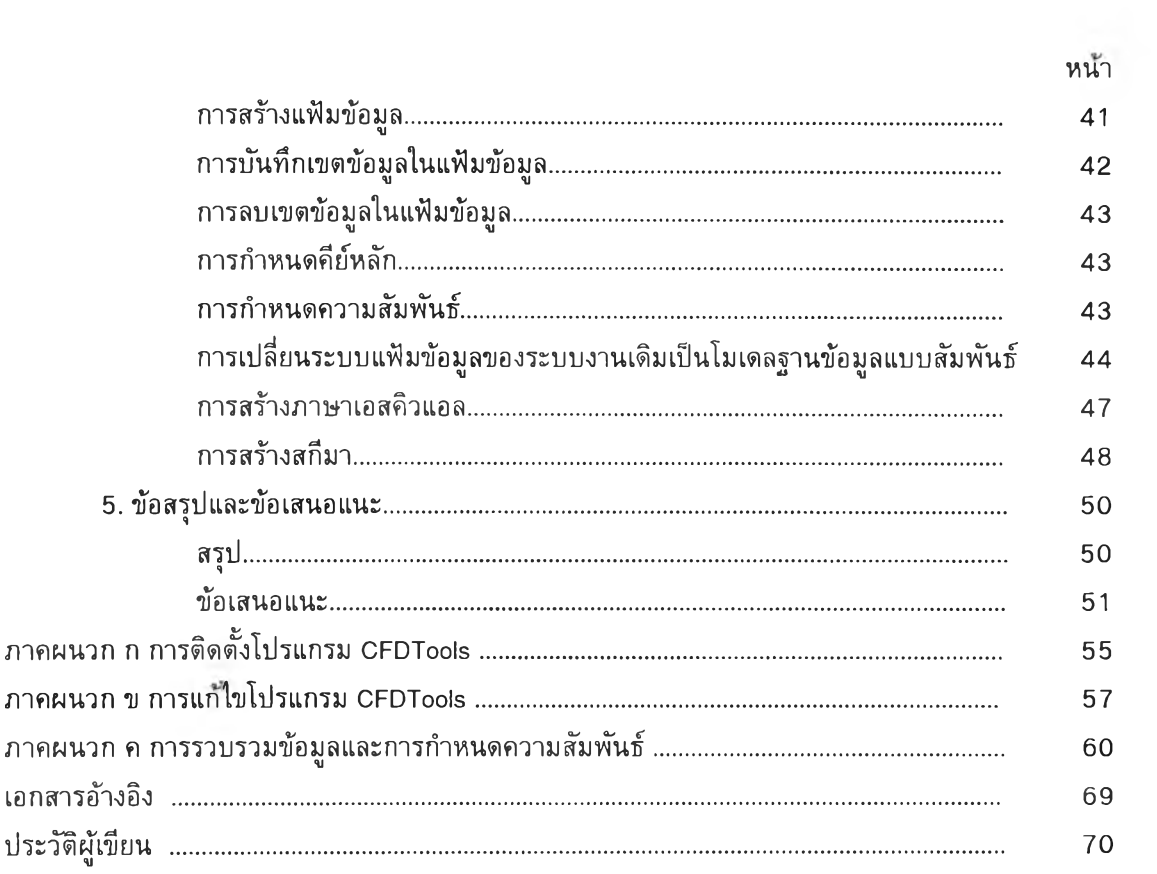

## **สารบญตาราง**

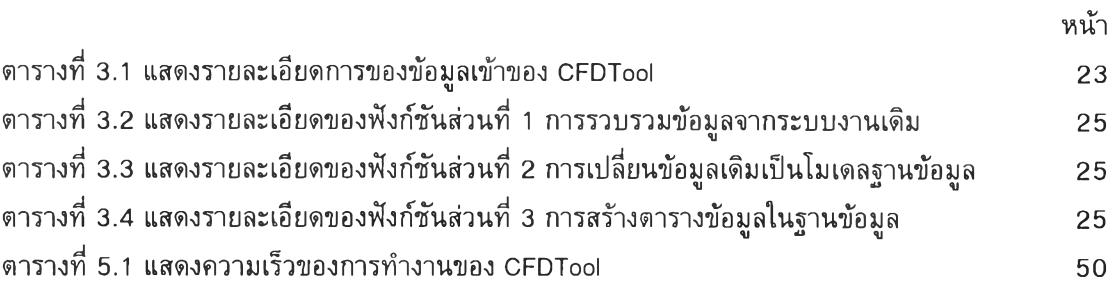

#### **สารบัญภาพ**

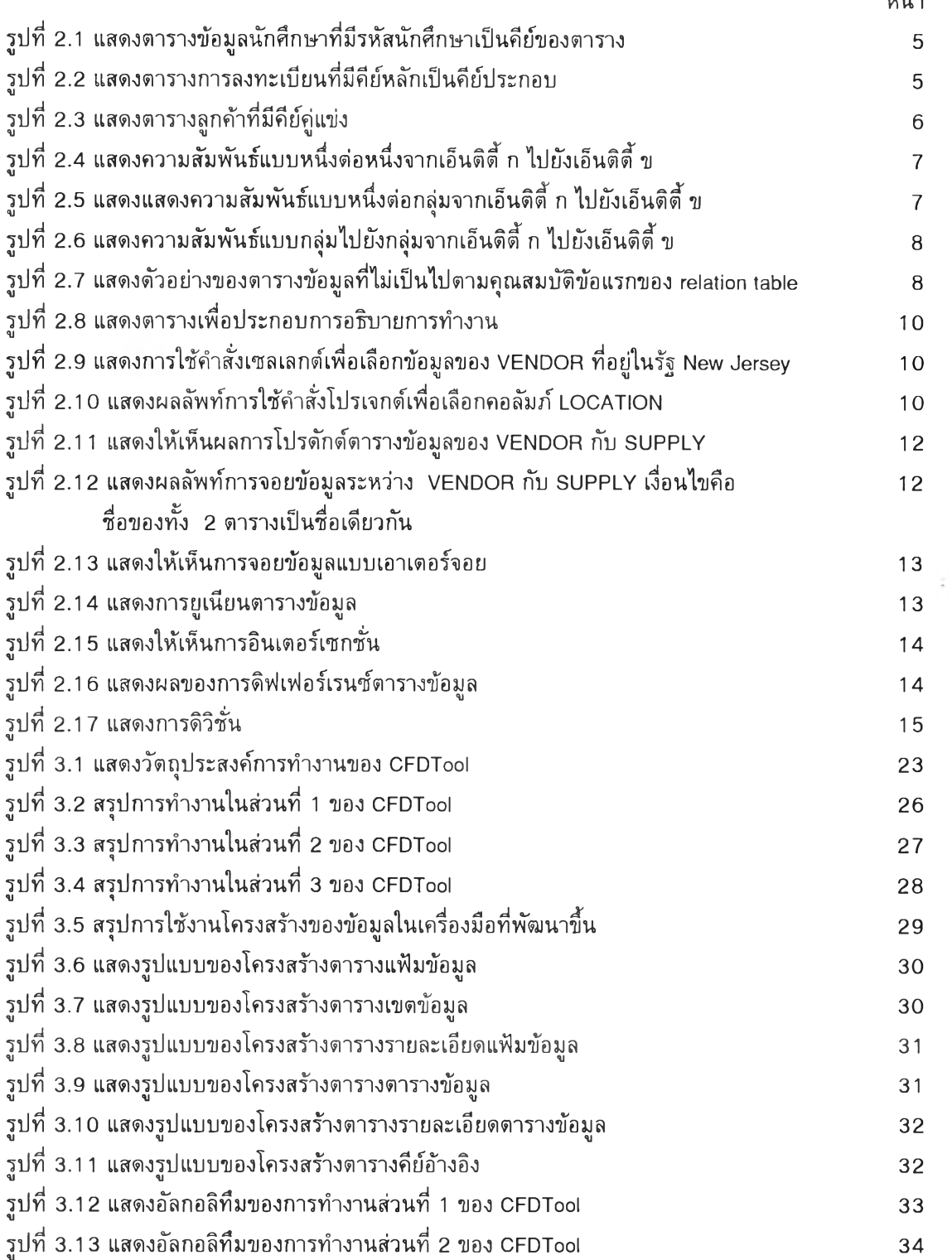

หน้า

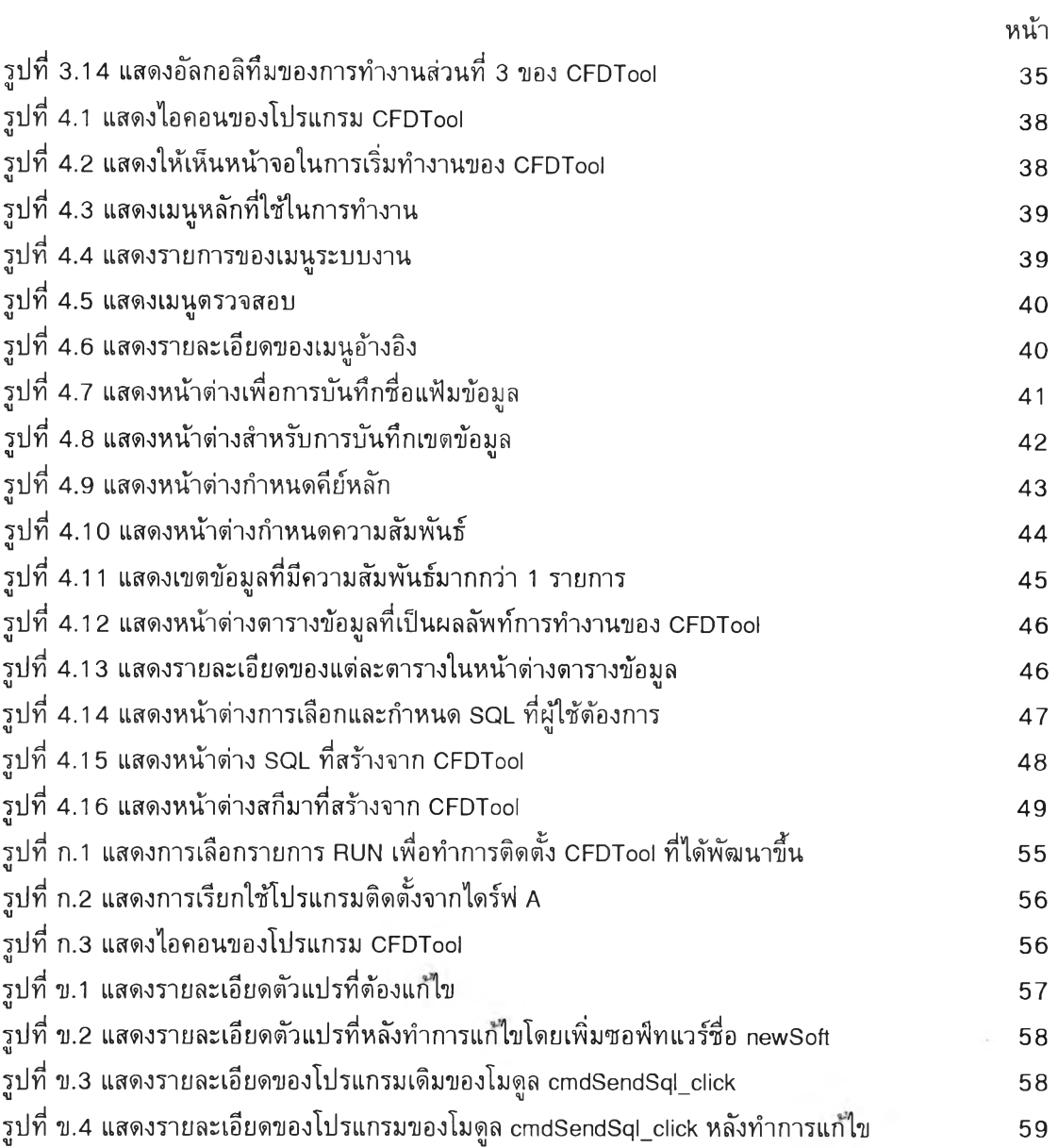